## **VwEngine Azd**

If you ally infatuation such a referred **Vw Engine Azd** ebook that will pay for you worth, acquire the no question best seller from us currently from several preferred authors. If you want to witty books, lots of novels, tale, jokes, and more fictions collections are moreover launched, from best seller to one of the most current released.

You may not be perplexed to enjoy every ebook collections Vw Engine Azd that we will agreed offer. It is not with reference to the costs. Its approximately what you infatuation currently. This Vw Engine Azd, as one of the most working sellers here will very be in the middle of the best options to review.

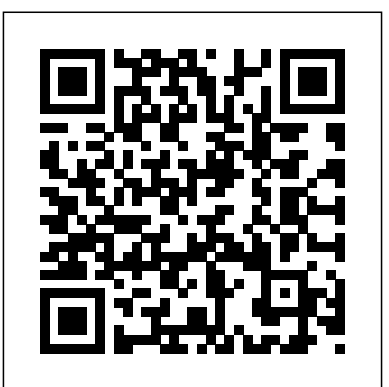

Renewable Energy, published by Academic Press in 1979, is considered the foundation text for renewable energy studies worldwide. The First Edition put renewable energy on the map, academically speaking. In 1979 there were no academic curricula in this field at any university, so the book was targeted at graduate level and researchers. Today, however, the importance of the topic is widely acknowledged. Not only it is taught in engineering, physics, and environmental sciences departments, but is actively researched and studied in many organizations and energy-related industries. The topic of energy policies, where renewable energies play a vital role, is actively discussed at the scientific and political level. The Second Edition of Renewable Energy is more accessible to researchers and students approaching the field for the first time. Each chapter has a general, introductory section, followed by an advanced topics part. This gives university lecturers the possibility of including some advanced topics of their choice while at the same time allowing researchers to use the book as a reference work. Features: \* Provides the principles of renewable energy flows/sources and energy conv

Summary Gradle in Action is a comprehensive guide to end-to-end project automation with Gradle. Starting with the basics, this practical, easy-to-read book discusses how to build a full-fledged, real-world project. Along the way, it touches on advanced topics like testing, continuous integration, and monitoring code quality. You'll also explore tasks like setting up your target environment and deploying your software. About the Technology Gradle is a generalpurpose build automation tool. It extends the usage patterns established by its forerunners, Ant and Maven, and allows builds that are expressive, maintainable, and easy to understand. Using a flexible Groovy-based DSL, Gradle provides declarative and extendable language elements that let you model your project's needs the way you want. About the Book Gradle in Action is a comprehensive guide to end-to-end project automation with Gradle. Starting with the basics, this practical, easy-to-read book discusses how to establish an effective build process for a full-fledged, real-world project. Along the way, it covers advanced topics like testing, continuous integration, and monitoring code quality. You'll also explore tasks like setting up your target environment and deploying your software. The book assumes a basic background in Java, but no knowledge of Groovy. Purchase of the print book includes a free eBook in PDF, Kindle, and ePub formats from Manning Publications. Whats Inside A comprehensive guide reconciled. to Gradle Practical, real-world examples Transitioning from Ant and Maven In-Build your own low-level game engine in Metal!This depth plugin development Continuous delivery with Gradle About the Author Benjamin Muschko is a member of the Gradleware engineering team and the author of several popular Gradle plugins. Table of Contents PART 1 INTRODUCING GRADLE Introduction to project automation Nextgeneration builds with Gradle Building a Gradle project by example PART 2 MASTERING THE FUNDAMENTALS Build script essentials Dependency management Multiproject builds Testing with Gradle Extending Gradle Integration and migration PART 3 FROM BUILD TO DEPLOYMENT IDE support and tooling Building polyglot projects Code quality management and monitoring Continuous integration Artifact assembly and publishing Infrastructure provisioning and deployment Golf Hatchback & Estate and Bora Saloon, including special/limited editions. Does NOT cover V5, 4-Motion, R32 or Cabriolet models, or new Golf range introduced January 2004. Petrol: 1.4 litre (1390cc), 1.6 litre (1595cc & 1597cc), 1.8 litre (1781cc) & 2.0 litre (1984cc) 4-cylinder, inc. turbo. Does NOT cover

Physicist's Guide to Mathematica, Second Edition provides an updated reference guide based on the 2007 new 6.0 release, providing an organized and integrated desk reference with step-by-step instructions for the most commonly used features of the software as it applies to research in physics. For professors teaching physics and other science courses using the Mathematica software, A Physicist's Guide to Mathematica, Second Edition is the only fully compatible (new software release) Mathematica text that engages students by providing complete topic coverage, new applications, exercises and examples that enable the user to solve a wide range of physics problems. Does not require prior knowledge of Mathematica or computer programming Can be used as either a primary or supplemental text for upper-division physics majors Provides over 450 end-of-section exercises and end-of-chapter problems Serves as a reference suitable for chemists, physical scientists, and engineers Compatible with Mathematica Version 6, a recent major release This book, first published in 1987, is about the classic free will problem, construed in terms of the implications of moral responsibility. The principal thesis is that the core issue is metaphysical: can scientific laws postulate objectively necessary connections between an action and its causal antecedents? The author concludes they cannot, and that, therefore, free will and determinism can be book introduces you to graphics programming in Metal - Apple's framework for programming on the GPU. You'll build your own game engine in Metal where you can create 3D scenes and build your own 3D games.Who This Book Is ForThis book is for intermediate Swift developers interested in learning 3D graphics or gaining a deeper understanding of how game engines work.Topics Covered in Metal by TutorialsThe Rendering Pipeline: Take a deep dive through the graphics pipeline.3D Models: Import 3D models with Model I/O and discover what makes up a 3D model.Coordinate Spaces: Learn the math behind 3D rendering.Lighting: Make your models look more

2.3 litre V5, or 2.8 or 3.2 litre V6. Diesel: 1.9 litre (1896cc), inc. turbo. City, Island, and Coast The Southern Reporter Optimizing Brain Exposure of CNS Drugs and Minimizing Brain Side Effects for Peripheral Drugs Internal Combustion Cosmos & Culture Companion Volume to the Author's English-Arabic Dictionary For the engineering and scientific professional, A

realistic with simple lighting techniques.Shading: Understand how vertex and fragment shaders work.Textures & Materials: Design textures and surfaces for micro detail.Multipass Rendering: Add shadows with advanced lighting effects.Tile-based Deferred Rendering: Take full advantage of your Apple GPU with this rendering technique.GPU-Driven already established phone sex companies. Rendering: Move the rendering setup to the GPU.Tessellation: Discover how to use tessellation to dirty talker, Amberly helps perfect those add a higher level of detail using fewer to your scenes.Particle Systems: Learn how to make stunning visual effects using GPU compute life with joints and animation.Raytracing: Learn how to the money from a phone that is ringing. perform raytracing on the GPU.Advanced Lighting & Shadows: Discover signed distance fields and render beautiful shadows.Performance Optimization: Tune up apply. No you do not need a four year your game with Xcode's new tools.After reading this book, you'll be prepared to take full advantage of graphics rendering with the Metal framework. The Metaphysical Basis of Responsibility The Shinkansen Program Longmans' Gazetteer of the World Griffon in Action How Corporations and Governments Addicted the World to Oil and Derailed the Alternatives Annual Report of the Commissioner of Patents The Volkswagen Jetta, Golf, GTI Service Manual: 1999-2005 contains in-depth maintenance, service and repair information for Volkswagen Jetta, Golf and GTI models from 1999 to 2005 built on the A4 platform. Whether you're a professional or a do-ityourself Volkswagen owner, this manual will help you understand, care for, and repair your Volkswagen. Engines covered: \* 1.8L turbo gasoline (engine codes: AWD, AWW, AWP) \* 1.9L TDI diesel (engine code: ALH) \* 1.9L Turbo diesel Pumpe D se (PD) (engine code: BEW) \* 2.0L gasoline (engine codes: AEG, AVH, AZG, BBW, BEV) \* 2.8L gasoline (engine code: AFP, BDF) Transmissions covered (remove, install, external service): \* 02J 5-speed manual \* 02M 6-speed manual \* 01M 4-speed automatic \* 09A 5-speed automatic Amberly Rothfield breaks down how started in the phone sex industry and began making \$10,000 a month consistently talking dirty on the phone. Using such websites as Niteflirt, IWantPhone and the famous Clips4Sale, Amberly became one of the top fetish content producers as well as phone sex operators in a matter of just a year with her innovative take on marketing where others in the field were not. While the book does not guarantee success, it is the first of it's kind to offer a blueprint on how to leverage popular websites to create a lucrative work from home business that is not a scam. Detailing not only how to make phone sex sound effects, Amberly talks about compatibility with Griffon 1.0 Using SwingBuilder and the other

resources.Environment: Add realistic skies and water biggest take away is learning that the phone shaders.Character Animation: Bring your 3D models to develop offline sales and not solely rely on how to use adult friendly websites such as Twitter, Tumblr and even Medium.com to create content that will attract new clients to a budding phone sex business. Working independently sound too scary for you? Amberly also discusses how to join in Tips ranging from newbie to experienced who take this industry seriously. The sex industry has evolved far from it's early 1990s days. Amberly shows how you can Building sales funnels and applying business principals that few would think could ever college degree as it is all laid out in an easy to digest format. This annual bestseller ranks the hottest countries, regions and cities for 2020, and reveals how well-planned, sustainable travel can be a force for good. Drawing on the knowledge and passion of Lonely Planet's staff, authors and online community, we present a year's worth of inspiration to take you out of the ordinary and into the unforgettable. Metal by Tutorials (Third Edition): Beginning Game Engine Development With Metal Auto Repair For Dummies DOE/RA. Representation and Inference for Natural Language A Text Book of Engineering Mathematics Lonely Planet's Best in Travel 2020 From GPO Bookstore's Website: Authors with diverse backgrounds in science, history, anthropology, and more, consider culture in the context of the cosmos. How does our knowledge of cosmic evolution affect terrestrial culture? Conversely, how does our knowledge of cultural evolution affect our thinking about possible cultures in the cosmos? Are life, mind, and culture of fundamental significance to the grand story of the cosmos that has generated its own selfunderstanding through science, rational reasoning, and mathematics? Book includes bibliographical references and an index. Summary Griffon in Action is a comprehensive tutorial written for Java developers who want a more productive approach to UI development. After a quick Groovy tutorial, you'll immediately dive into Griffon and start building examples that explore its high productivity approach to Swing development. About the Technology You can think of Griffon as Grails for the desktop. It is a Groovy-driven UI framework for the JVM that wraps and radically simplifies Swing. Its declarative style and approachable abstractions are instantly familiar to developers using Grails or JavaFX. About the Book Griffon in Action gets you going quickly. Griffon's convention-over-configuration approach requires minimal code to get an app off the ground, so you can start seeing results immediately. You'll learn how SwingBuilder and other Griffon "builders" provide a coherent DSL-driven development experience. Along the way, you'll explore best practices for structure, architecture, and lifecycle of a Java desktop application. Written for Java developers—no experience with Groovy, Grails, or Swing is required. Purchase of the print book comes with an offer of a free PDF, ePub, and Kindle eBook from Manning. Also available is all code from the book. What's Inside Griffon from the ground up Full

"builders" Practical, real-world examples Just enough Groovy ======================================= Table of Contents PART 1 GETTING STARTED Welcome to the Griffon revolution A closer look at Griffon PART 2 ESSENTIAL GRIFFON Models and binding Creating a view Understanding controllers and services Understanding MVC groups Multithreaded applications Listening to notifications Testing your application Ship it! Working with plugins Enhanced looks Griffon in front, Grails in the back Productivity tools Annotation New edition of a reference that presents the values of properties typical for the most common alloy processing conditions, thus providing a starting point in the search for a suitable material that will allow, with proper use, all the necessary design limitations to be met (strength, toughness, corrosion resistance and electronic properties, etc.) The data is arranged alphabetically and contains information on the manufacturer, the properties of the alloy, and in some cases its use. The volume includes 32 tables that present such information as densities, chemical elements and symbols, physical constants, conversion factors, specification requirements, and compositions of various alloys and metals. Also contains a section on manufacturer listings with contact information. Edited by Frick, a professional engineering consultant. Annotation c. Book News, Inc., Portland, OR (booknews.com).

Blood-Brain Barrier in Drug Discovery ????? ?????? ???? - ??????? Engineering News and American Contract Journal Underwater Missile Propulsion

Reversible Computation: Extending Horizons of Computing DOE/CS.

Auto Repair For Dummies, 2nd Edition (9781119543619) was previously published as Auto Repair For Dummies, 2nd Edition (9780764599026). While this version features a new Dummies cover and design, the content is the same as the prior release and should not be considered a new or updated product. The top-selling auto repair guide--400,000 copies sold--now extensively reorganized and updated Forty-eight percent of U.S. households perform at least some automobile maintenance on their own, with women now accounting for one third of this \$34 billion automotive do-it-yourself market. For new or would-be do-it-yourself mechanics, this illustrated how-to guide has long been a must and now it's even better. A complete reorganization now puts relevant repair and maintenance information directly after each automotive system overview, making it much easier to find handson fix-it instructions. Author Deanna Sclar has updated systems and repair information throughout, eliminating discussions of carburetors and adding coverage of hybrid and alternative fuel vehicles. She's also revised schedules for tune-ups and oil changes, included driving tips that can save on maintenance and repair costs, and added new advice on troubleshooting problems and determining when to call in a professional mechanic. For anyone who wants to save money on car repairs and maintenance, this book is the place to start. Deanna Sclar (Long Beach, CA), an acclaimed auto repair expert and consumer advocate, has contributed to the Los Angeles Times and has been interviewed on the Today show, NBC Nightly News, and other television programs.

This open access State-of-the-Art Survey presents the main recent

scientific outcomes in the area of reversible computation, focusing on those that have emerged during COST Action IC1405 "Reversible Computation - Extending Horizons of Computing", a European research network that operated from May 2015 to April 2019. Reversible computation is a new paradigm that extends the traditional forwards-only mode of computation with the ability to execute in reverse, so that computation can run backwards as easily and naturally as forwards. It aims to deliver novel computing devices and software, and to enhance existing systems by equipping them with reversibility. There are many potential applications of reversible computation, including languages and software tools for reliable and recoveryoriented distributed systems and revolutionary reversible logic gates and circuits, but they can only be realized and have lasting effect if conceptual and firm theoretical foundations are established first. Hadoop in Action teaches readers how to use Hadoop and write

MapReduce programs. The intended readers are programmers, architects, and project managers who have to process large amounts of data offline. Hadoop in Action will lead the reader from obtaining a copy of Hadoop to setting it up in a cluster and writing data analytic programs. The book begins by making the basic idea of Hadoop and MapReduce easier to grasp by applying the default Hadoop installation to a few easy-to-follow tasks, such as analyzing changes in word frequency across a body of documents. The book continues through the basic concepts of MapReduce applications developed using Hadoop, including a close look at framework components, use of Hadoop for a variety of data analysis tasks, and numerous examples of Hadoop in action. Hadoop in Action will explain how to use Hadoop and present design patterns and practices of programming MapReduce. MapReduce is a complex idea both conceptually and in its implementation, and Hadoop users are challenged to learn all the knobs and levers for running Hadoop. This book takes you beyond the mechanics of running Hadoop, teaching you to write meaningful programs in a MapReduce framework. This book assumes the reader will have a basic familiarity with Java, as most code examples will be written in Java. Familiarity with basic statistical concepts (e.g. histogram, correlation) will help the reader appreciate the more advanced data processing examples. Purchase of the print book comes with an offer of a free PDF, ePub, and Kindle eBook from Manning. Also available is all code from the book. Deep Learning with JavaScript

Wave Equation Analysis of Pile Driving: User's manual

A Physicist's Guide to Mathematica

The State of the Art

Standard Atlas of Ottawa County, Michigan

VW Golf [and] Bora Service [and] Repair Manual

An award-winning journalist and author of IBM and the Holocaust explains how the world became dependent on the use of oil, looking at the role of energy cartels and special interests in promoting petroleum over alternative resources, the origins of the modern-day oil crisis, and ways to kick the oil habit. Reprint. 20,000 first printing. Summary Solr in Action is a comprehensive guide to implementing scalable search using Apache Solr. This clearly written book walks you through well-documented examples ranging from basic keyword searching to scaling a system for billions of documents and queries. It will give you a deep understanding of how to implement core Solr capabilities. About the Book Whether you're handling big (or small) data, managing documents, or building a website, it is important to be able to quickly search through your content and discover meaning in it. Apache Solr is your tool: a ready-to-deploy, Lucene-based, open source, full-text search engine. Solr can scale across many servers to enable real-time queries and data analytics across billions of documents. Solr in Action teaches you to implement scalable search using Apache Solr. This easy-to-read guide balances conceptual discussions with practical examples to show you how to implement all of Solr's core capabilities. You'll master topics like text analysis, faceted search, hit highlighting, result grouping, query suggestions, multilingual search, advanced geospatial and data operations, and relevancy tuning. This book assumes basic knowledge of Java and standard database technology. No prior knowledge of Solr or Lucene is required. Purchase of the print book includes a free eBook in PDF, Kindle, and ePub formats from Manning Publications. What's Inside How to scale Solr for big data Rich real-world examples Solr as a NoSQL data store Advanced multilingual, data, and relevancy tricks Coverage of versions through Solr 4.7 About the Authors Trey Grainger is a director of engineering at CareerBuilder. Timothy Potter is a senior member of the engineering team at LucidWorks. The authors work on the scalability and reliability of Solr, as well as on recommendation engine and big data analytics technologies. Table of Contents PART 1 MEET SOLR Introduction to Solr Getting to know Solr Key Solr concepts Configuring Solr Indexing Text analysis PART 2 CORE SOLR CAPABILITIES Performing queries and handling results Faceted search Hit highlighting Query suggestions Result grouping/field collapsing Taking Solr to production PART 3 TAKING

SOLR TO THE NEXT LEVEL SolrCloud Multilingual search Complex pharmacokinetics (PBPK) • Discusses case studies of successful query operations Mastering relevancy

image processing, and natural language applications. Thanks to TensorFlow.js, now JavaScript developers can build deep learning apps without relying on Python or R. Deep Learning with JavaScript shows developers how they can bring DL technology to the web. Written by the main authors of the TensorFlow library, this new book provides fascinating use cases and in-depth instruction for deep learning apps in JavaScript in your browser or on Node. Foreword by Nikhil Thorat and Daniel Smilkov. About the technology Running deep learning applications in the browser or on Node-based backends opens up exciting possibilities for smart web applications. With the TensorFlow.js library, you build and train deep learning models with JavaScript. Offering uncompromising production-quality scalability, modularity, and responsiveness, TensorFlow.js really shines for its portability. Its models run anywhere JavaScript runs, pushing ML farther up the application stack. About the book In Deep Learning with JavaScript, you'll learn to use TensorFlow.js to build deep learning models that run directly in the browser. This fast-paced book, written by Google engineers, is practical, engaging, and easy to follow. Through diverse examples featuring text analysis, speech processing, image recognition, and self-learning game AI, you'll master all the basics of deep learning and explore advanced concepts, like retraining existing models for transfer learning and image generation. What's inside - Image and language processing in the browser - Tuning ML models with client-side data - Text and image creation with generative deep learning - Source code samples to test and modify About the reader For JavaScript programmers interested in deep learning. About the author Shanging Cai, Stanley Bileschi and Eric D. Nielsen are software engineers with experience on the Google Brain team, and were Its Physics, Engineering, Use, Environmental Impacts, Economy crucial to the development of the high-level API of TensorFlow.js. This book is based in part on the classic, Deep Learning with Python by François Chollet. TOC: PART 1 - MOTIVATION AND BASIC CONCEPTS 1 • Deep learning and JavaScript PART 2 - A GENTLE INTRODUCTION TO TENSORFLOW.JS 2 • Getting started: Simple linear regression in TensorFlow.js 3 • Adding nonlinearity: Beyond weighted sums 4 • Recognizing images and sounds using convnets 5 • Transfer learning: Reusing pretrained neural networks PART 3 - ADVANCED DEEP LEARNING WITH TENSORFLOW.JS 6 • Working with data 7 • Visualizing data and models 8 • Underfitting, overfitting, and the universal workflow of machine learning 9 • Deep learning for sequences and text 10 • Generative deep learning 11 • Basics of deep reinforcement learning PART 4 - SUMMARY AND CLOSING WORDS 12 • Testing, optimizing, and deploying models 13 • Summary, conclusions, and beyond English Mechanic and Mirror of Science and Art A Selection of Authoritative Technical and Descriptive Papers Neural networks in TensorFlow.js Zanzibar Hadoop in Action

Summary Deep learning has transformed the fields of computer vision, Modelling Fluid Flow presents invited lectures, workshop CNS and non-CNS drugs, lessons learned and paths to the market summaries and a selection of papers from a recent international conference CMFF '03 on fluid technology. The lectures follow the current evolution and the newest challenges of the computational methods and measuring techniques related to fluid flow. The workshop summaries reflect the recent trends, open questions and unsolved problems in the mutually inspiring fields of experimental and computational fluid mechanics. The papers cover a wide range of fluids engineering, including reactive flow, chemical and process engineering, environmental fluid dynamics, turbulence modelling, numerical methods, and fluid machinery. How can computers distinguish the coherent from the unintelligible, recognize new information in a sentence, or draw inferences from a natural language passage? Computational semantics is an exciting new field that seeks answers to these questions, and this volume is the first textbook wholly devoted to this growing subdiscipline. The book explains the underlying theoretical issues and fundamental techniques for computing semantic representations for fragments of natural language. This volume will be an essential text for computer scientists, linguists, and anyone interested in the development of computational semantics.

The Cincinnati Directory for ...

Focused on central nervous system (CNS) drug discovery efforts, this book educates drug researchers about the blood-brain barrier (BBB) so they can affect important improvements in one of the most significant – and most challenging – areas of drug discovery. • Written by world experts to provide practical solutions to increase brain penetration or minimize CNS side-effects • Reviews state-of-the-art in silico, in vitro, and in vivo tools to assess brain penetration and advanced CNS drug delivery strategies • Covers BBB physiology, medicinal chemistry design principles, free drug hypothesis for the BBB, and transport mechanisms including passive diffusion, uptake/efflux transporters, and receptor-mediated processes • Highlights the advances in modelling BBB pharmacokinetics and dynamics relationships (PK/PD) and physiologically-based

Gradle in Action

The Illustrated London News

How I Made \$10,000 A Month As A Phone Sex Operator The Principles of Arithmetic ...

and Planning Aspects

Woldman's Engineering Alloys